## TRAINING & REFERENCE

## murach's QL

Joel Murach

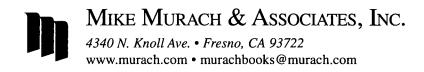

## **Expanded contents**

## Section 1 An introduction to MySQL

| Chapter 1 | An introduction to relational databases and SQL              |          |
|-----------|--------------------------------------------------------------|----------|
|           | An introduction to client/server systems                     | 4        |
|           | The hardware components of a client/server system            | 4        |
|           | The software components of a client/server system            |          |
|           | Other client/server architectures                            | 8        |
|           | An introduction to the relational database model             |          |
|           | How a table is organized                                     |          |
|           | How tables are related                                       |          |
|           | How columns are defined                                      |          |
|           | How to read a database diagram                               |          |
|           | An introduction to SQL and SQL-based systems                 |          |
|           | A brief history of SQL                                       |          |
|           | A comparison of Oracle, DB2, Microsoft SQL Server, and MySQL |          |
|           | The SQL statements                                           |          |
|           | An introduction to the SQL statements                        |          |
|           | How to work with database objects                            |          |
|           | How to query a single table                                  | 20<br>29 |
|           | How to add, update, and delete data in a table               |          |
|           | SQL coding guidelines                                        |          |
|           | How to use SQL from an application program                   |          |
|           | Common options for accessing MySQL data                      |          |
|           | PHP code that retrieves data from MySQL                      |          |
|           | Java code that retrieves data from MySQL                     |          |
|           | Perspective                                                  |          |
| Chapter 2 | How to use MySQL Workbench                                   |          |
|           | and other development tools                                  |          |
|           | An introduction to MySQL Workbench                           | 42       |
|           | The Home tab of MySQL Workbench                              | 42       |
|           | How to start and stop the database server                    | 44       |
|           | How to use MySQL Workbench to work with a database           | 46       |
|           | How to open a database connection                            | 46       |
|           | How to navigate through the database objects                 |          |
|           | How to view and edit the data for a table                    |          |
|           | How to view and edit the column definitions for a table      |          |
|           | How to use MySQL Workbench to run SQL statements             |          |
|           | How to enter and execute a SQL statement                     |          |
|           | How to use the Snippets tab                                  |          |
|           | How to handle syntax errors                                  |          |
|           | How to open and save SQL scripts                             | 62       |
|           |                                                              |          |
|           | How to use the MySQL Reference Manual                        |          |
|           | How to view the manual                                       |          |
|           | ном to took up information                                   | 04       |

|           | How to use the the MySQL monitor                                  |     |
|-----------|-------------------------------------------------------------------|-----|
|           | How to start and stop the MySQL monitor                           | 66  |
|           | How to use the MySQL monitor to work with a database              | 68  |
|           | Perspective                                                       | 70  |
| Section 2 | The essential SQL skills                                          |     |
| Chapter 3 | How to retrieve data from a single table                          |     |
| onapioi o | An introduction to the SELECT statement                           | 76  |
|           | The basic syntax of the SELECT statement                          |     |
|           | SELECT statement examples                                         |     |
|           | How to code the SELECT clause                                     |     |
|           | How to code column specifications                                 |     |
|           | How to name the columns in a result set using aliases             | 82  |
|           | How to code arithmetic expressions                                | 84  |
|           | How to use the CONCAT function to join strings                    |     |
|           | How to use functions with strings, dates, and numbers             |     |
|           | How to test expressions by coding statements without FROM clauses |     |
|           | How to eliminate duplicate rows                                   | 92  |
|           | How to code the WHERE clause                                      | 94  |
|           | How to use the comparison operators                               |     |
|           | How to use the AND, OR, and NOT logical operators                 |     |
|           | How to use the IN operator                                        |     |
|           | How to use the BETWEEN operator                                   | 100 |
|           | How to use the LIKE and REGEXP operators                          |     |
|           | How to use the IS NULL clause                                     | 104 |
|           | How to code the ORDER BY clause                                   | 106 |
|           | How to sort by a column name                                      |     |
|           | How to sort by an alias, expression, or column number             | 108 |
|           | How to code the LIMIT clause                                      |     |
|           | How to limit the number of rows                                   |     |
|           | How to return a range of rows                                     |     |
|           | Perspective                                                       |     |
| Chapter 4 | How to retrieve data from two or more tables                      |     |
|           | How to work with inner joins                                      | 116 |
|           | How to code an inner join                                         |     |
|           | How to use table aliases                                          |     |
|           | How to join to a table in another database                        |     |
|           | How to use compound join conditions                               |     |
|           | How to use a self-join                                            |     |
|           | How to join more than two tables                                  | 126 |
|           | How to use the implicit inner join syntax                         | 128 |
|           | How to work with outer joins                                      | 130 |
|           | How to code an outer join                                         |     |
|           | Outer join examples                                               |     |
|           | Other skills for working with joins                               |     |
|           | How to join tables with the USING keyword                         |     |
|           | How to join tables with the NATURAL keyword                       |     |
|           | How to use cross joins                                            |     |

|           | How to work with unions                                  | 142 |
|-----------|----------------------------------------------------------|-----|
|           | How to code a union                                      |     |
|           | A union that combines results sets from different tables |     |
|           | A union that combines result sets from the same tables   |     |
|           | A union that simulates a full outer join                 | 146 |
|           | Perspective                                              | 148 |
| Chapter 5 | How to code summary queries                              |     |
|           | How to work with aggregate functions                     |     |
|           | How to code aggregate functions                          |     |
|           | Queries that use aggregate functions                     | 154 |
|           | How to group and summarize data                          | 156 |
|           | How to code the GROUP BY and HAVING clauses              | 156 |
|           | Queries that use the GROUP BY and HAVING clauses         |     |
|           | How the HAVING clause compares to the WHERE clause       | 160 |
|           | How to code compound search conditions                   |     |
|           | How to use the WITH ROLLUP operator                      | 164 |
|           | Perspective                                              | 166 |
| Chapter 6 | How to code subqueries                                   |     |
|           | An introduction to subqueries                            | 170 |
| •         | Where to code subqueries                                 |     |
|           | When to use subqueries                                   | 172 |
|           | How to code subqueries in the WHERE clause               | 174 |
|           | How to use the IN operator                               | 174 |
|           | How to use the comparison operators                      | 176 |
|           | How to use the ALL keyword                               |     |
|           | How to use the ANY and SOME keywords                     |     |
|           | How to code correlated subqueries                        |     |
|           | How to use the EXISTS operator                           | 184 |
|           | How to code subqueries in other clauses                  | 186 |
|           | How to code subqueries in the HAVING clause              |     |
|           | How to code subqueries in the SELECT clause              |     |
| ٠         | How to code subqueries in the FROM clause                | 188 |
|           | How to work with complex queries                         | 190 |
|           | A complex query that uses three subqueries               |     |
|           | A procedure for building complex queries                 | 192 |
|           | Perspective                                              | 194 |
| Chapter 7 | How to insert, update, and delete data                   |     |
|           | How to create test tables                                | 198 |
|           | How to create the tables for this book                   | 198 |
|           | How to create a copy of a table                          | 198 |
|           | How to insert new rows                                   | 200 |
|           | How to insert a single row                               | 200 |
|           | How to insert multiple rows                              |     |
|           | How to insert default values and null values             |     |
|           | How to use a subquery in an INSERT statement             | 204 |
|           | How to update existing rows                              | 206 |
|           | How to update rows                                       |     |
|           | How to use a subquery in an UPDATE statement             |     |

|            | How to delete existing rows                              |                                                                                                    |
|------------|----------------------------------------------------------|----------------------------------------------------------------------------------------------------|
|            | How to delete rows                                       | 210                                                                                                    |
|            | How to use a subquery in a DELETE statement              |                                                                                                    |
|            | Perspective                                              | 212                                                                                                    |
| Chapter 8  | How to work with data types                              |                                                                                                    |
| •          | The data types                                           | 216                                                                                                    |
|            | Overview                                                 | 216                                                                                                    |
|            | The character types                                      | 218                                                                                                    |
|            | The integer types                                        | 220                                                                                                    |
|            | The fixed-point and floating-point types                 | 222                                                                                                    |
|            | The date and time types                                  | 224                                                                                                    |
|            | The ENUM and SET types                                   | 228                                                                                                    |
|            | The large object types                                   | 230                                                                                                    |
|            | How to convert data                                      |                                                                                                    |
|            | How implicit data conversion works                       | 232                                                                                                    |
|            | How to convert data using the CAST and CONVERT functions | 234                                                                                                    |
|            | How to convert data using the FORMAT and CHAR functions  | 236                                                                                                    |
|            | Perspective                                              |                                                                                                    |
|            | reispective                                              |                                                                                                    |
| Chapter 9  | How to use functions                                     |                                                                                                    |
|            | How to work with string data                             | 242                                                                                                    |
|            | A summary of the string functions                        | 242                                                                                                    |
|            | Examples that use string functions                       | 244                                                                                                    |
|            | How to sort by a string column that contains numbers     | 246                                                                                                    |
|            | How to parse a string                                    |                                                                                                    |
|            | How to work with numeric data                            | 250                                                                                                    |
|            | How to use the numeric functions                         | 250                                                                                                    |
|            | How to search for floating-point numbers                 | 252                                                                                                    |
|            | How to work with date/time data                          | 254                                                                                                    |
|            | How to get the current date and time                     |                                                                                                    |
|            | How to parse dates and times with date/time functions    | 256                                                                                                    |
|            | How to parse dates and times with the EXTRACT function   | 258                                                                                                    |
|            | How to format dates and times                            | 260                                                                                                    |
|            | How to perform calculations on dates and times           | 262                                                                                                    |
|            | How to search for a date                                 |                                                                                                    |
|            | How to search for a time                                 |                                                                                                    |
|            | Other functions you should know about                    | 268                                                                                                    |
|            | How to use the CASE function                             | 268                                                                                                    |
|            | How to use the IF, IFNULL, and COALESCE functions        | 270                                                                                                    |
|            | Perspective                                              | 272                                                                                                    |
|            | . D. L. L                                                | •                                                                                                    |
| Section 3  | B Database design and implementation                     | TO CHARMAN MARKAN MARKA |
| Chapter 10 | How to design a database                                 |                                                                                                    |
|            | How to design a data structure                           | 278                                                                                                    |
|            | The basic steps for designing a data structure           | 278                                                                                                    |
|            | How to identify the data elements                        | 280                                                                                                    |
|            | How to subdivide the data elements                       | 282                                                                                                    |
|            | How to identify the tables and assign columns            | 284                                                                                                    |
|            | How to identify the primary and foreign keys             | 286                                                                                                    |

|            | How to enforce the relationships between tables  | 288 |
|------------|--------------------------------------------------|-----|
|            | How normalization works                          | 290 |
|            | How to identify the columns to be indexed        | 292 |
|            | How to normalize a data structure                | 294 |
|            | The seven normal forms                           |     |
|            | How to apply the first normal form               |     |
|            | How to apply the second normal form              |     |
|            | How to apply the third normal form               |     |
|            | When and how to denormalize a data structure     |     |
|            | How to use MySQL Workbench for database design   |     |
|            | How to open an existing EER model                |     |
|            | How to create a new EER model                    |     |
|            | How to work with an EER model                    |     |
|            | How to work with an EER diagram                  |     |
|            | Perspective                                      | 310 |
| Chapter 11 | How to create databases, tables, and indexes     |     |
|            | How to work with databases                       |     |
|            | How to create and drop a database                |     |
|            | How to select a database                         |     |
|            | How to work with tables                          |     |
|            | How to create a table                            |     |
|            | How to code a primary key constraint             |     |
|            | How to code a foreign key constraint             |     |
|            | How to alter the columns of a table              |     |
|            | How to rename, truncate, and drop a table        |     |
|            | How to work with indexes                         |     |
|            | How to create an index                           |     |
|            | How to drop an index                             |     |
|            | A script that creates a database                 |     |
|            | How to use MySQL Workbench                       |     |
| · ·        | How to work with the columns of a table          |     |
| •          | How to work with the indexes of a table          |     |
|            | How to work with the foreign keys of a table     |     |
|            | How to work with character sets and collations   |     |
|            | An introduction to character sets and collations |     |
|            | How to view character sets and collations        |     |
|            | How to specify a character set and a collation   |     |
|            | How to work with storage engines                 |     |
|            | An introduction to storage engines               |     |
|            | How to view storage engines                      |     |
|            | How to specify a storage engine                  |     |
|            | Perspective                                      |     |
| Chapter 12 | How to create views                              |     |
| -          | An introduction to views                         | 354 |
|            | How views work                                   |     |
|            | Benefits of using views                          | 356 |

|            | How to work with views                                                       | 358 |
|------------|------------------------------------------------------------------------------|-----|
|            | How to create a view                                                         |     |
|            | How to create an updatable view                                              | 362 |
|            | How to use the WITH CHECK OPTION clause                                      | 364 |
|            | How to insert or delete rows through a view                                  | 366 |
|            | How to alter or drop a view                                                  | 368 |
|            | Perspective                                                                  |     |
| Section 4  | Stored program development                                                   |     |
| Chapter 13 | Language skills for writing stored programs                                  |     |
|            | An introduction to stored programs                                           | 374 |
|            | Four types of stored programs                                                | 374 |
|            | A script that creates and calls a stored procedure                           | 374 |
|            | A summary of statements for coding stored programs                           | 376 |
|            | How to write procedural code                                                 |     |
|            | How to display data                                                          | 378 |
|            | How to declare and set variables                                             | 380 |
|            | How to code IF statements                                                    |     |
|            | How to code CASE statements                                                  |     |
|            | How to code loops                                                            |     |
|            | How to use a cursor                                                          |     |
|            | How to declare a condition handler                                           |     |
|            | How to use a condition handler                                               |     |
|            | How to use multiple condition handlers                                       |     |
|            | Perspective                                                                  |     |
| Chapter 14 | How to use transactions and locking                                          |     |
|            | How to work with transactions                                                | 402 |
|            | How to commit and rollback transactions                                      |     |
|            | How to work with save points                                                 | 404 |
|            | How to work with concurrency and locking                                     |     |
|            | How concurrency and locking are related                                      | 406 |
|            | The four concurrency problems that locks can prevent                         |     |
|            | How to set the transaction isolation level                                   |     |
|            | How to prevent deadlocks                                                     |     |
|            | Perspective                                                                  |     |
| 01         | •                                                                            |     |
| Chapter 15 | How to create stored procedures and functions  How to code stored procedures |     |
|            |                                                                              |     |
|            | How to create and call a stored procedure                                    |     |
|            | How to set a default value for a parameter                                   |     |
|            | How to validate parameters and raise errors                                  |     |
|            | A stored procedure that inserts a row                                        |     |
|            | How to work with user variables                                              |     |
|            | How to work with dynamic SQL                                                 |     |
|            | How to drop a stored procedure                                               |     |
|            | •                                                                            |     |
|            | How to code stored functions                                                 |     |
|            | How to create and call a function                                            |     |
|            | A function that calculates balance due                                       | 436 |
|            | How to drop a function                                                       | 41  |

|            | How to use MySQL Workbench with stored routines     | 440 |
|------------|-----------------------------------------------------|-----|
|            | How to view stored routines                         |     |
|            | How to create stored routines                       |     |
|            | How to drop stored routines                         | 440 |
|            | Perspective                                         | 442 |
| Chapter 16 | How to create triggers and events                   |     |
|            | How to work with triggers                           | 446 |
|            | How to create a BEFORE trigger                      |     |
|            | How to use a trigger to enforce data consistency    |     |
|            | How to create an AFTER trigger                      |     |
|            | How to view or drop triggers                        | 452 |
|            | How to work with events                             | 454 |
|            | How to turn on the event scheduler                  | 454 |
|            | How to create an event                              | 454 |
|            | How to view, alter, or drop events                  | 456 |
|            | Perspective                                         | 458 |
| Section 4  | Database administration                             |     |
| Chapter 17 | An introduction to database administration          |     |
|            | Database administration concepts                    | 462 |
|            | Database administrator responsibilities             |     |
|            | Types of database files                             |     |
|            | Types of log files                                  | 464 |
|            | How to monitor the server                           | 466 |
|            | How to view and kill processes                      | 466 |
|            | How to view the status variables                    |     |
|            | How to view the system variables                    | 470 |
|            | How to configure the server                         | 472 |
|            | How to set system variables using MySQL Workbench   | 472 |
|            | How to set system variables using a text editor     |     |
|            | How to set system variables using the SET statement | 476 |
|            | How to work with logging                            | 478 |
|            | How to enable and disable logging                   | 478 |
|            | How to configure logging                            |     |
|            | How to view text-based logs                         |     |
|            | How to view the binary log                          |     |
|            | How to manage logs                                  |     |
|            | Perspective                                         | 488 |
| Chapter 18 | How to secure a database                            |     |
|            | An introduction to user accounts                    |     |
|            | An introduction to SQL statements for user accounts |     |
|            | A summary of privileges                             |     |
|            | The four privilege levels                           |     |
|            | The grant tables in the mysql database              |     |
|            | How to work with users and privileges               |     |
|            | How to create, rename, and drop users               |     |
|            | How to specify user account names                   | 502 |